# **PENGUJIAN OTOMATIS MENGGUNAKAN PHPUNIT PADA APLIKASI WEB GKE IMANUEL BENGKAYANG**

Skripsi

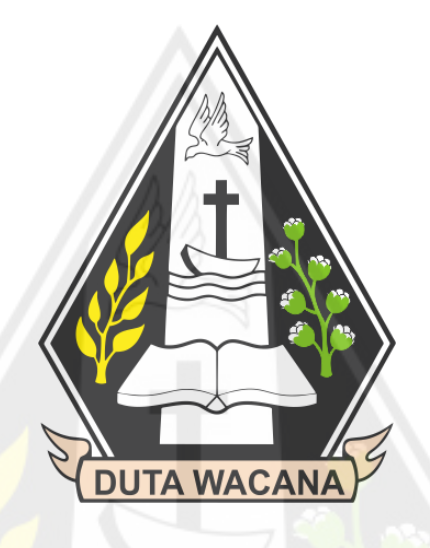

Diajukan oleh :

Hingga Kriskurniawan

71170246

# PROGRAM STUDI INFORMATIKA

## FAKULTAS TEKNOLOGI INFORMASI

UNIVERSITAS KRISTEN DUTA WACANA

YOGYAKARTA

2023

# **PENGUJIAN OTOMATIS MENGGUNAKAN PHPUNIT PADA APLIKASI WEB GKE IMANUEL BENGKAYANG**

Skripsi

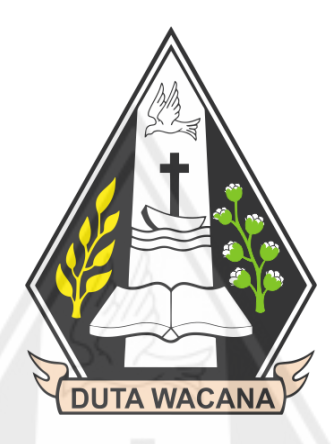

Diajukan kepada Program Studi Informatika Fakultas Teknologi Informasi

Universitas Kristen Duta Wacana

Sebagai Salah Satu Syarat dalam Memperoleh Gelar

Sarjana Komputer

Disusun oleh

**HINGGA KRISKURNIAWAN**

**71170246**

### PROGRAM STUDI INFORMATIKA FAKULTAS TEKNOLOGI INFORMASI

### UNIVERSITAS KRISTEN DUTA WACANA

2023

## <span id="page-2-0"></span>**HALAMAN PENGESAHAN**

#### **HALAMAN PENGESAHAN**

#### PENGUJIAN OTOMATIS MENGGUNAKAN PHPUNIT PADA APLIKASI WEB GKE IMANUEL BENGKAYANG

Oleh: HINGGA KRISKURNIAWAN / 71170246

Dipertahankan di depan Dewan Penguji Skripsi Program Studi Informatika Fakultas Teknologi Informasi Universitas Kristen Duta Wacana - Yogyakarta Dan dinyatakan diterima untuk memenuhi salah satu syarat memperoleh gelar Sarjana Komputer pada tanggal 5 Januari 2023

> Yogyakarta, 19 Januari 2023 Mengesahkan,

Dewan Penguji:

- 1. Rosa Delima, Dr. S.Kom., M.Kom.
- 2. Budi Susanto, SKom., M.T.
- 3. Maria Nila Anggia Rini, S.T, M.T.I
- 4. Prihadi Beny Waluyo, SSi., MT.

Dekan (Restyandito, S. Kom., MSIS., Ph.D.)

Ketua Program Studi

CORNING RA

(Gloria Trginia, Ph.D.

## <span id="page-3-0"></span>**HALAMAN PERSETUJUAN**

## HALAMAN PERSETUJUAN

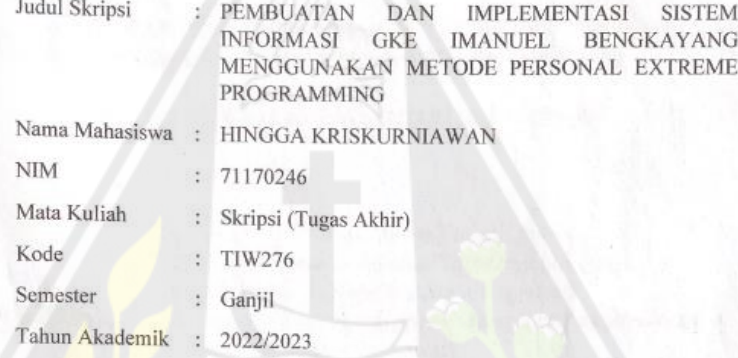

Telah diperiksa dan disetujui di Yogyakarta, Pada tanggal 13 Desember 2022

Dosen Pembimbing I

Dosen Pembimbing II

Dr. Rosa Dellma, S.Kom., M.Kom.

Budi Susanto, S.Kom., M.T.

## <span id="page-4-0"></span>PERNYATAAN KEASLIAN SKRIPSI

#### PERNYATAAN KEASLIAN SKRIPSI

Saya menyatakan dengan sesungguhnya bahwa skripsi dengan judul:

### PENGUJIAN OTOMATIS MENGGUNAKAN PHPUNIT PADA APLIKASI WEB GKE IMANUEL BENGKAYANG

yang saya kerjakan untuk melengkapi sebagian persyaratan menjadi Sarjana Komputer pada pendidikan Sarjana Program Studi Informatika Fakultas Teknologi Informasi Universitas Kristen Duta Wacana, bukan merupakan tiruan atau duplikasi dari skripsi kesarjanaan di lingkungan Universitas Kristen Duta Wacana maupun di Perguruan Tinggi atau instansi manapun, kecuali bagian yang sumber informasinya dicantumkan sebagaimana mestinya.

Jika dikemudian hari didapati bahwa hasil skripsi ini adalah hasil plagiasi atau tiruan dari skripsi lain, saya bersedia dikenai sanksi yakni pencabutan gelar kesarjanaan saya.

Yogyakarta, 19 Januari 2023

B387AKX218229485

HINGGA KRISKURNIAWAN 71170246

## <span id="page-5-0"></span>HALAMAN PERNYATAAN PERSETUJUAN PUBLIKASI

#### HALAMAN PERNYATAAN PERSETUJUAN PUBLIKASI TUGAS AKHIR UNTUK KEPENTINGAN AKADEMIS **SECARA ONLINE**

#### UNIVERSITAS KRISTEN DUTA WACANA YOGYAKARTA

Saya yang bertanda tangan di bawah ini:

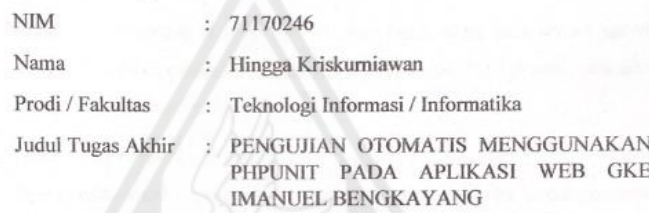

bersedia menyerahkan Tugas Akhir kepada Universitas melalui Perpustakaan untuk keperluan akademis dan memberikan Hak Bebas Royalti Non Ekslusif (Nonexclusive Royalty-free Right) serta bersedia Tugas Akhirnya dipublikasikan secara online dan dapat diakses secara lengkap (full access).

Dengan Hak Bebas Royalti Nonekslusif ini Perpustakaan Universitas Kristen Duta Wacana berhak menyimpan, mengalihmedia/formatkan, mengelola dalam bentuk database, merawat, dan mempublikasikan Tugas Akhir saya selama tetap mencantumkan nama saya sebagai penulis/pencipta dan sebagai pemilik Hak Cipta. Demikian pernyataan ini saya buat dengan sebenar-benarnya.

Yogyakarta, 7 Januari 2022

Yang menyatakan,

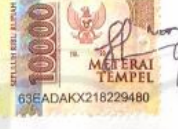

71170246 - HINGGA KRISKURNIAWAN

 $\overrightarrow{vi}$ 

## **KATA PENGANTAR**

<span id="page-6-0"></span>Segala puji dan syukur kepada Tuhan yang maha kasih, karena atas segala rahmat, bimbingan, dan bantuan-Nya maka akhirnya Skripsi dengan judul PENGUJIAN OTOMATIS MENGGUNAKAN PHPUNIT PADA APLIKASI WEB GKE IMANUEL BENGKAYANG ini telah selesai disusun.

Penulis memperoleh banyak bantuan dari kerja sama baik secara moral maupun spiritual dalam penulisan Skripsi ini, untuk itu tak lupa penulis ucapkan terima kasih yang sebesar-besarnya kepada:

- 1. Tuhan yang Maha Kasih,
- 2. Orang tua terkasih bapak Eko Suryono,S.ST. dan ibu Loni selaku pemberi dana selama menempuh Pendidikan serta selalu sabar dan mendoakan penulis tanpa kenal lelah agar penyusunan skripsi dapat selesai,
- 3. Bapak Restyandito, S.Kom., MSIS, Ph.D. selaku Dekan Fakultas Teknologi Informasi Universitas Kristen Duta Wacana,
- 4. Ibu Gloria Virginia, S.Kom., MAI, Ph.D. selaku Ketua Program Studi Informatika Fakultas Teknologi Informasi Universitas Kristen Duta Wacana,
- 5. Ibu Dr. Rosa Delima, S.Kom., M.Kom. selaku Dosen Pembimbing 1, yang telah memberikan ilmu, waktu dan tenaga serta dengan penuh kesabaran membimbing penulis,
- 6. Bapak Budi Susanto, S.Kom.,M.T. selaku Dosen Pembimbing 2 yang telah memberikan ilmu dan kesabaran dalam membimbing penulis,
- 7. Saudari Rosalia Septaviana Risdiarta atas dukungan doa dan semangat selama penulis menyelesaikan tahapan pendidikan.
- 8. Seluruh teman-teman program studi Informatika Universitas Kristen Duta Wacana angkatan 2017 yang tidak dapat disebutkan satu persatu yang telah saling memberikan semangat selama proses perkuliahan,

9. Semua pihak yang tidak dapat disebutkan satu persatu yang terlibat secara langsung maupun tidak langsung dalam memberikan bantuan untuk menyelesaikan skripsi.

Laporan skripsi ini tentunya tidak lepas dari segala kekurangan dan kelemahan, untuk itu segala kritikan dan saran yang bersifat membangun guna kesempurnaan skripsi ini sangat diharapkan. Semoga skripsi ini dapat bermanfaat bagi pembaca semua dan lebih khusus lagi bagi pengembangan ilmu komputer dan teknologi informasi.

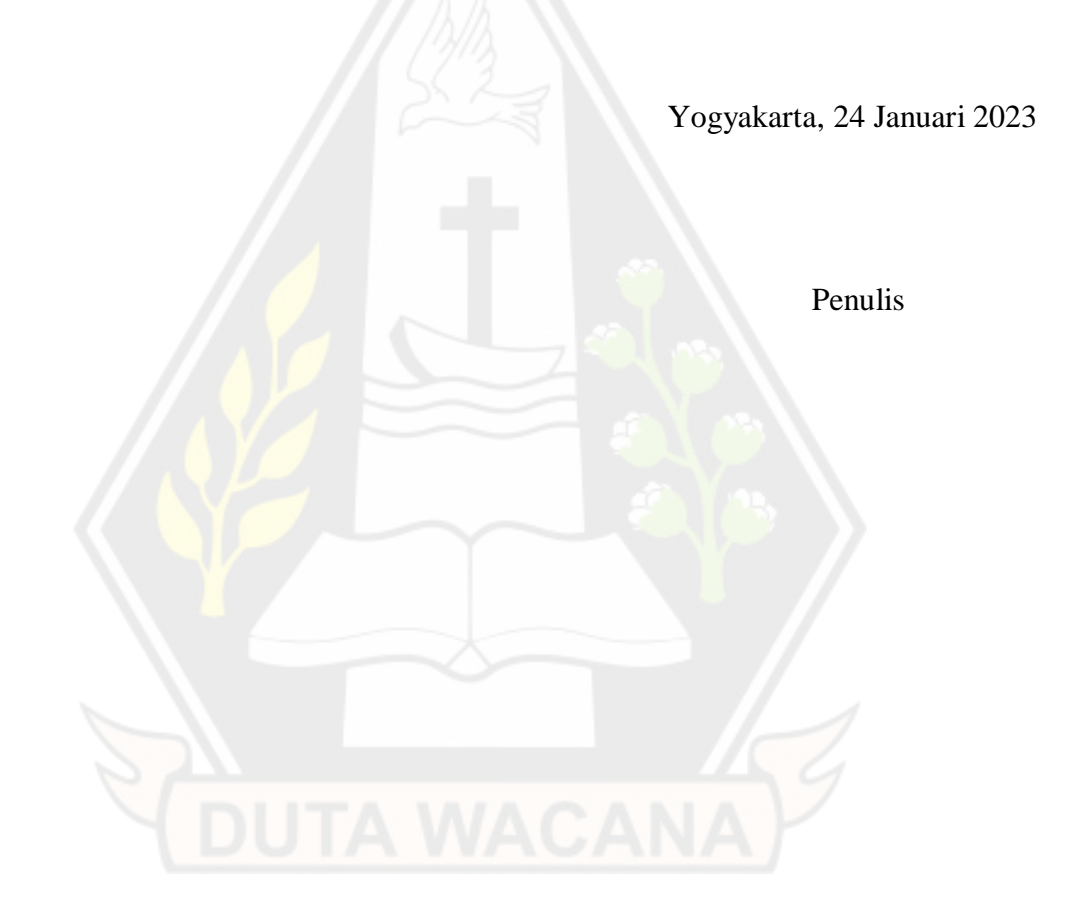

# **DAFTAR ISI**

<span id="page-8-0"></span>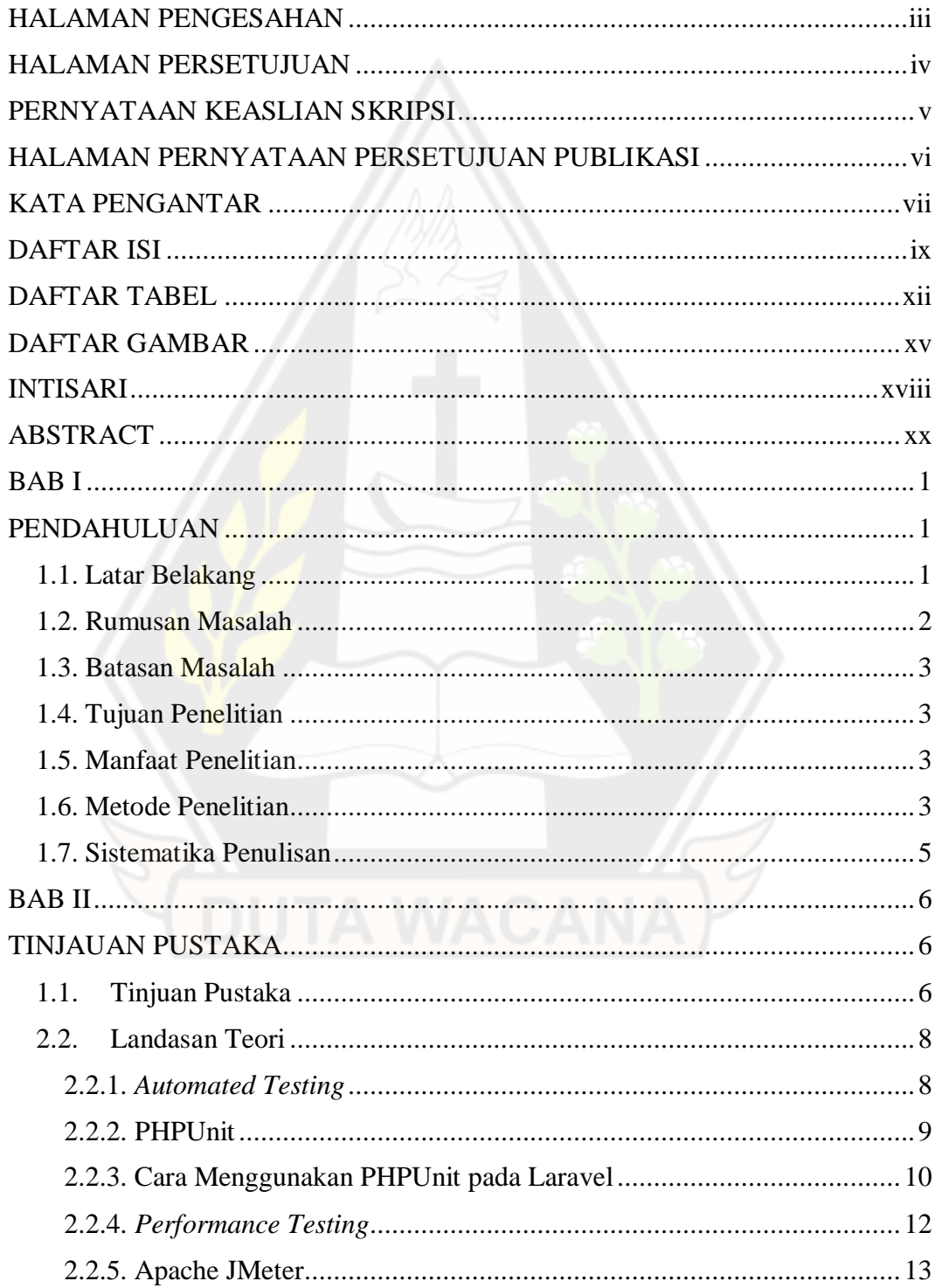

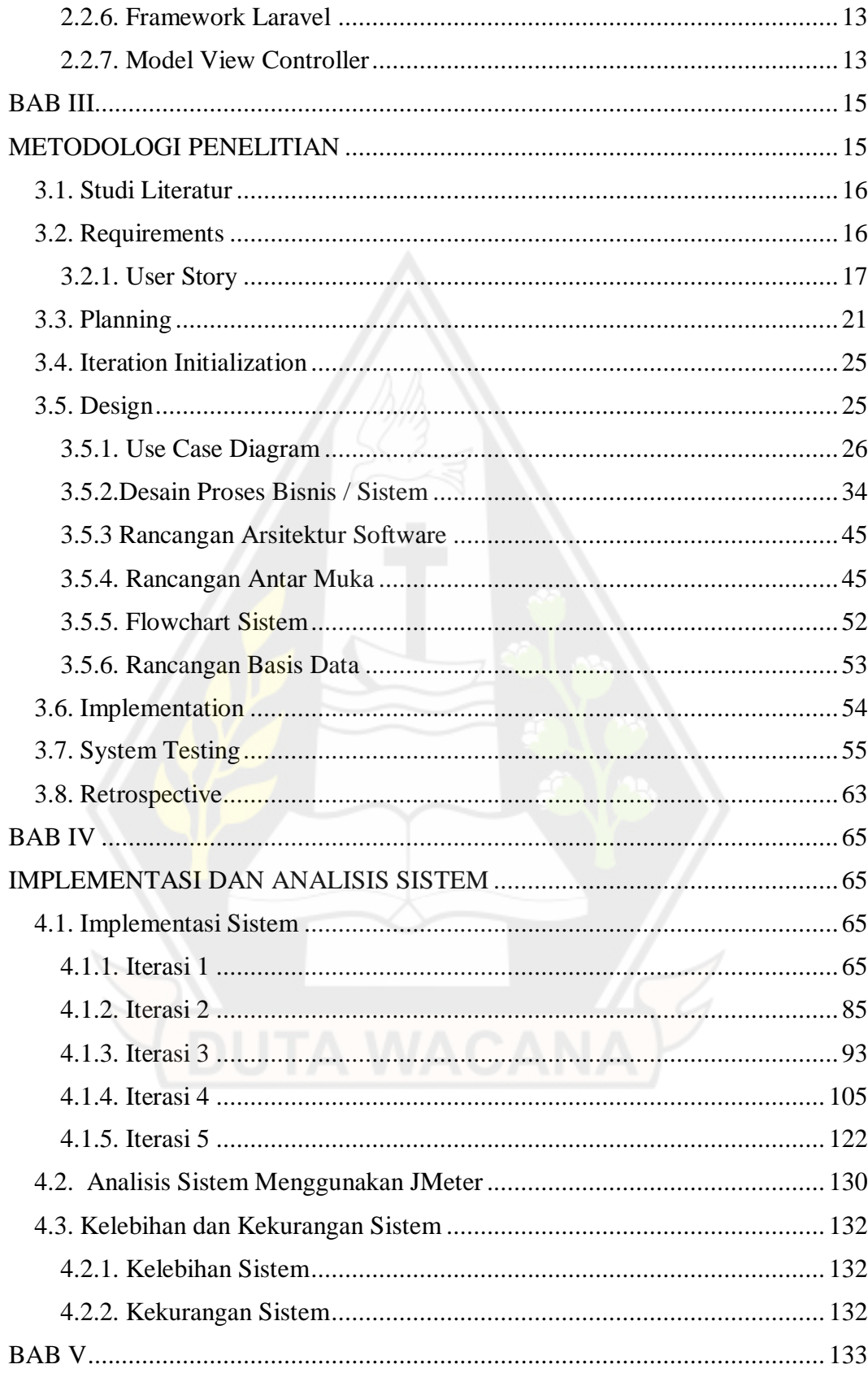

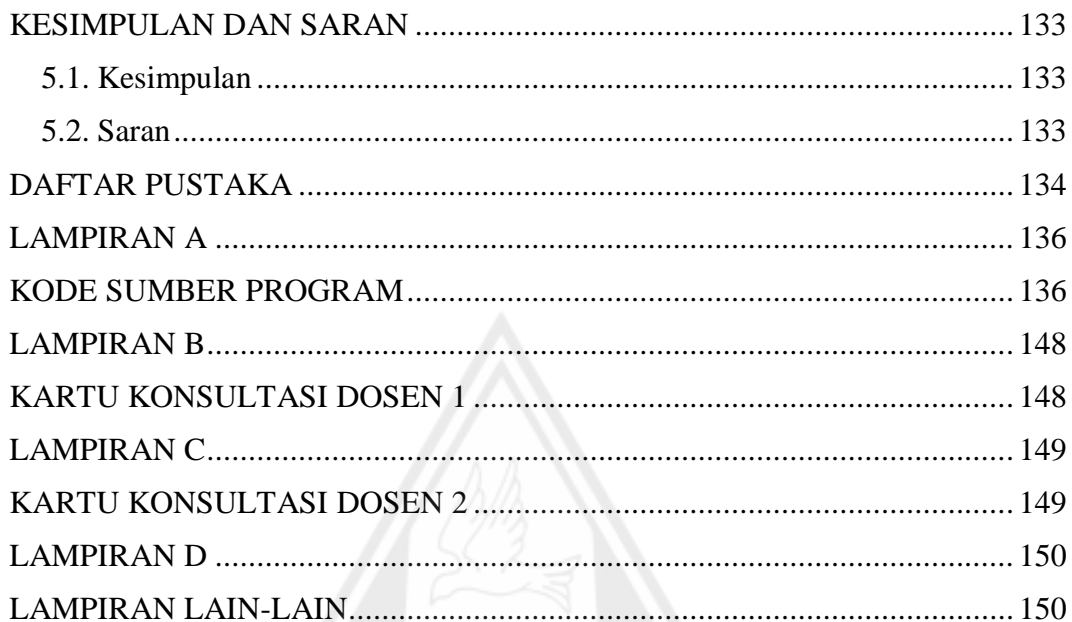

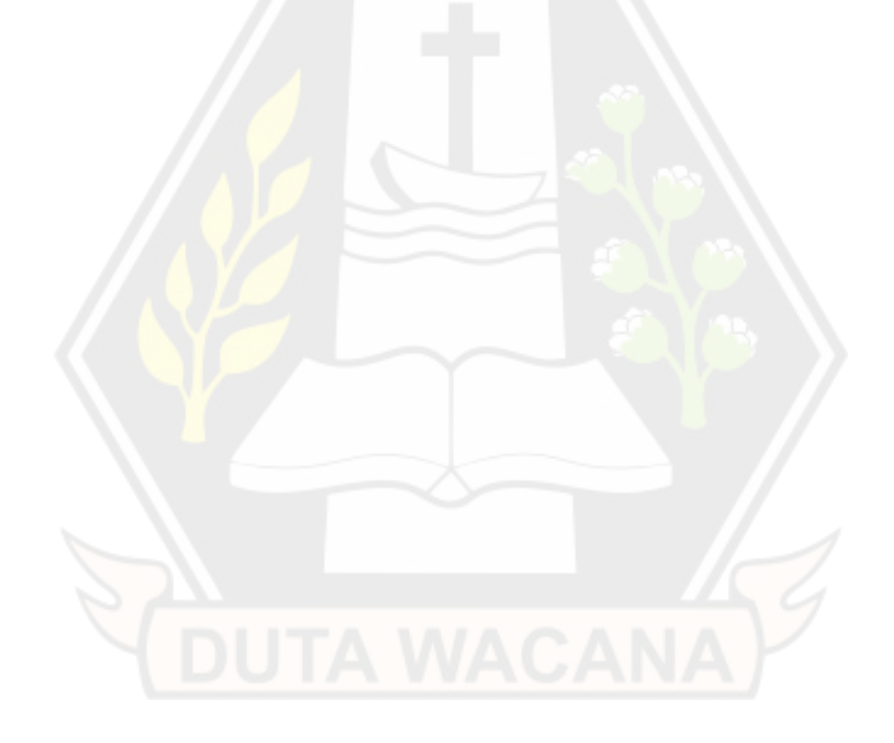

# **DAFTAR TABEL**

<span id="page-11-0"></span>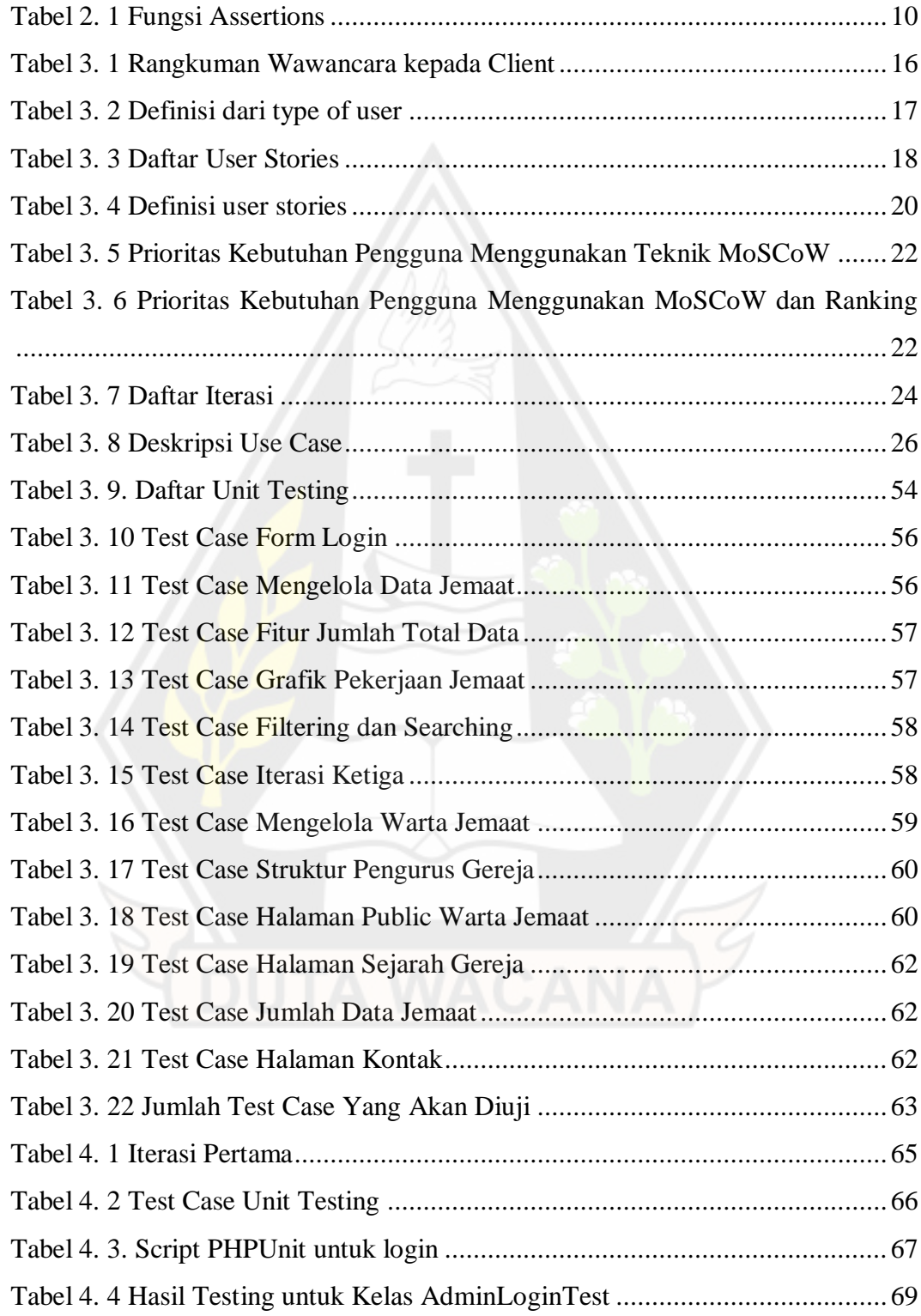

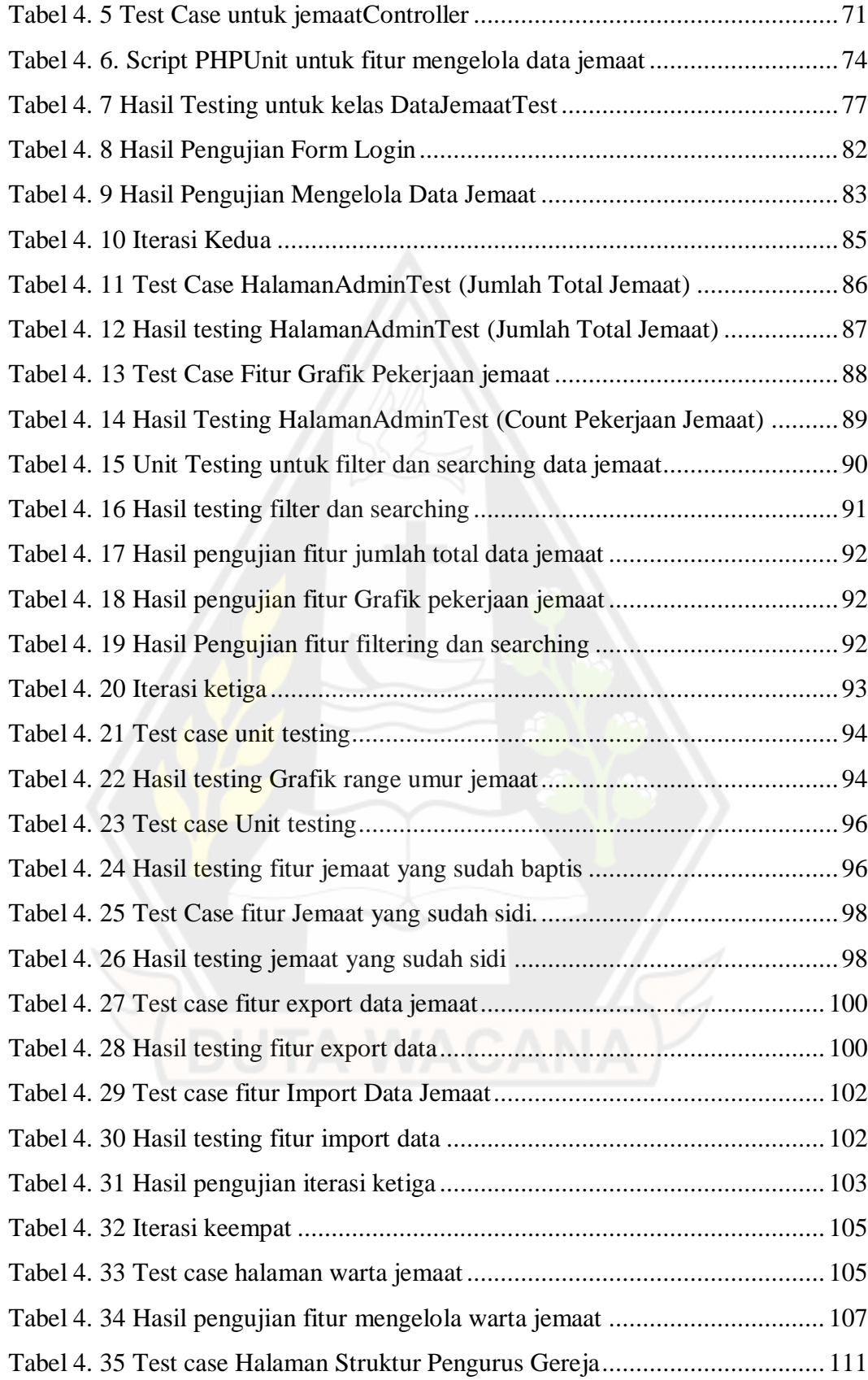

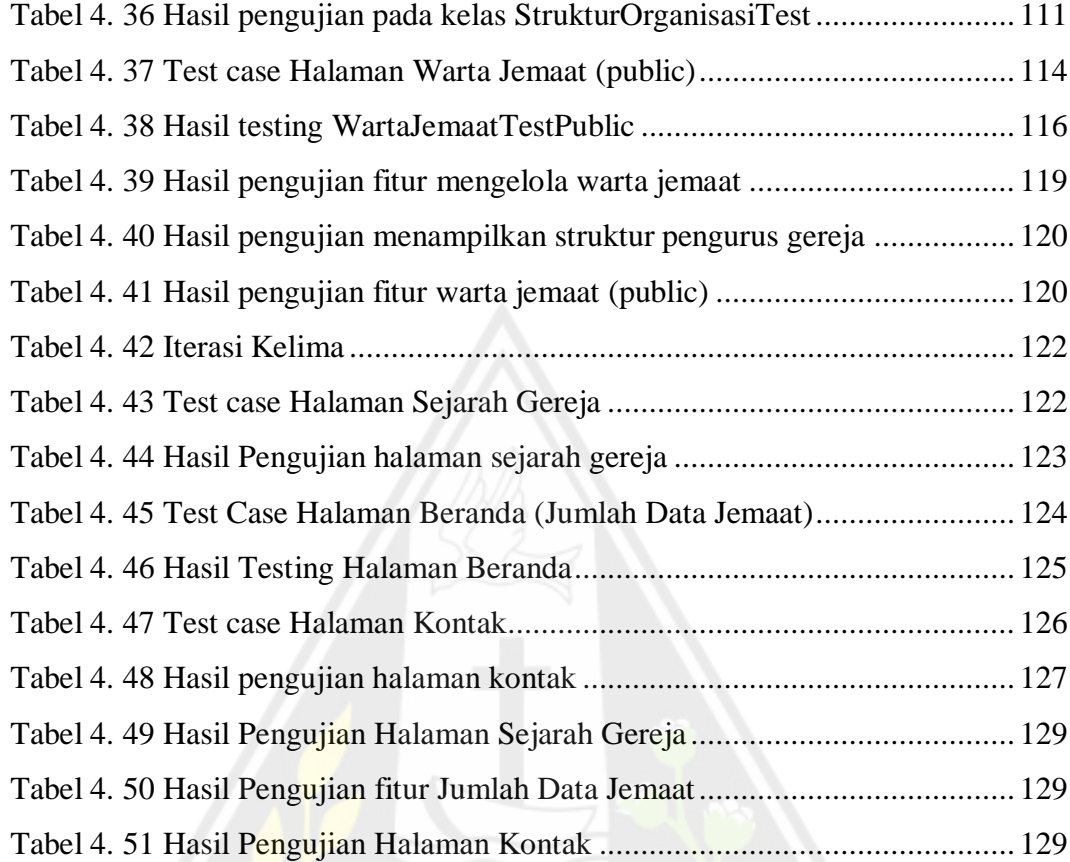

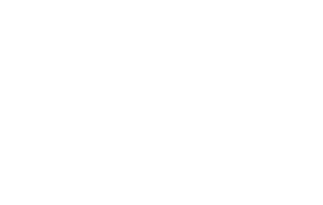

# **DAFTAR GAMBAR**

<span id="page-14-0"></span>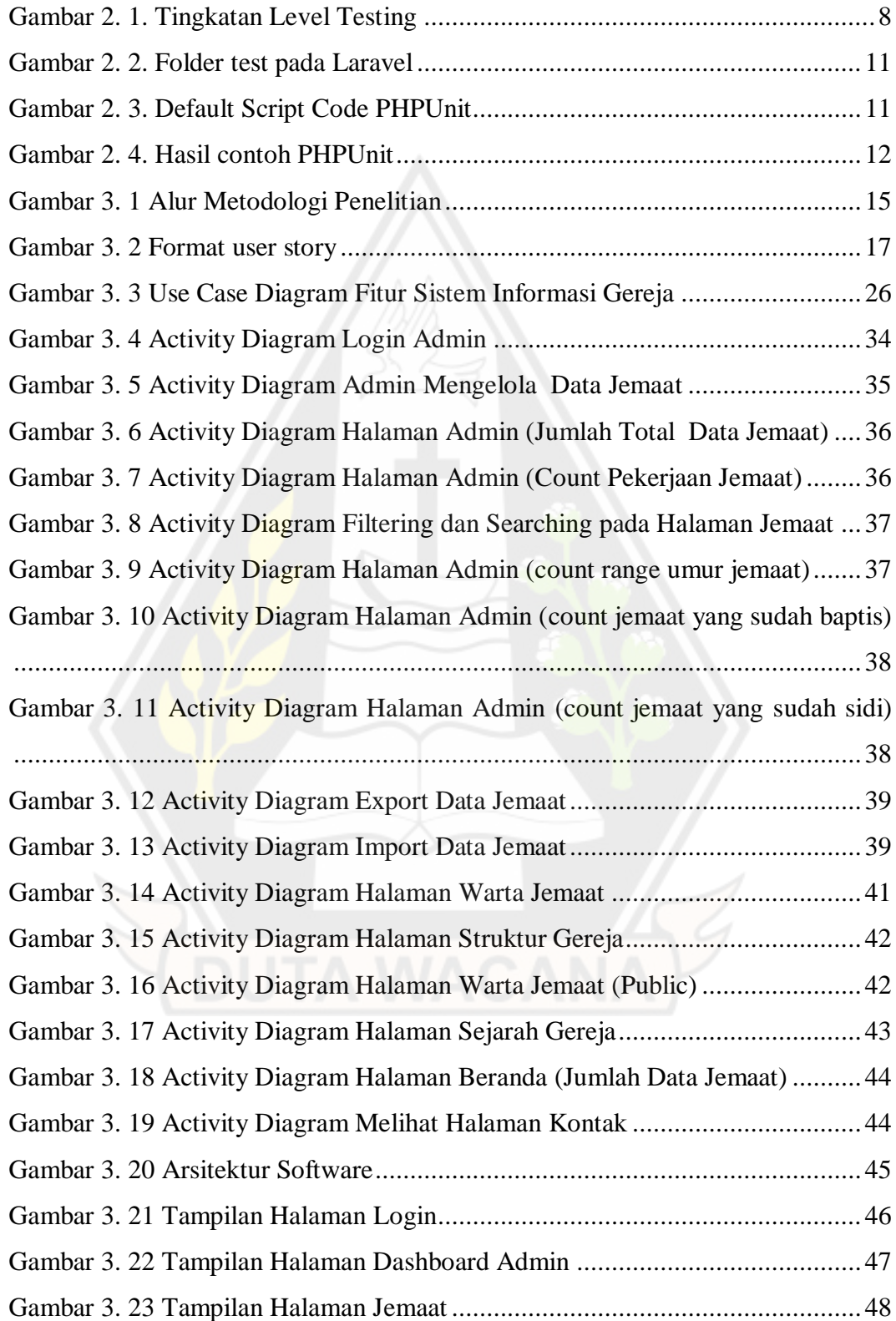

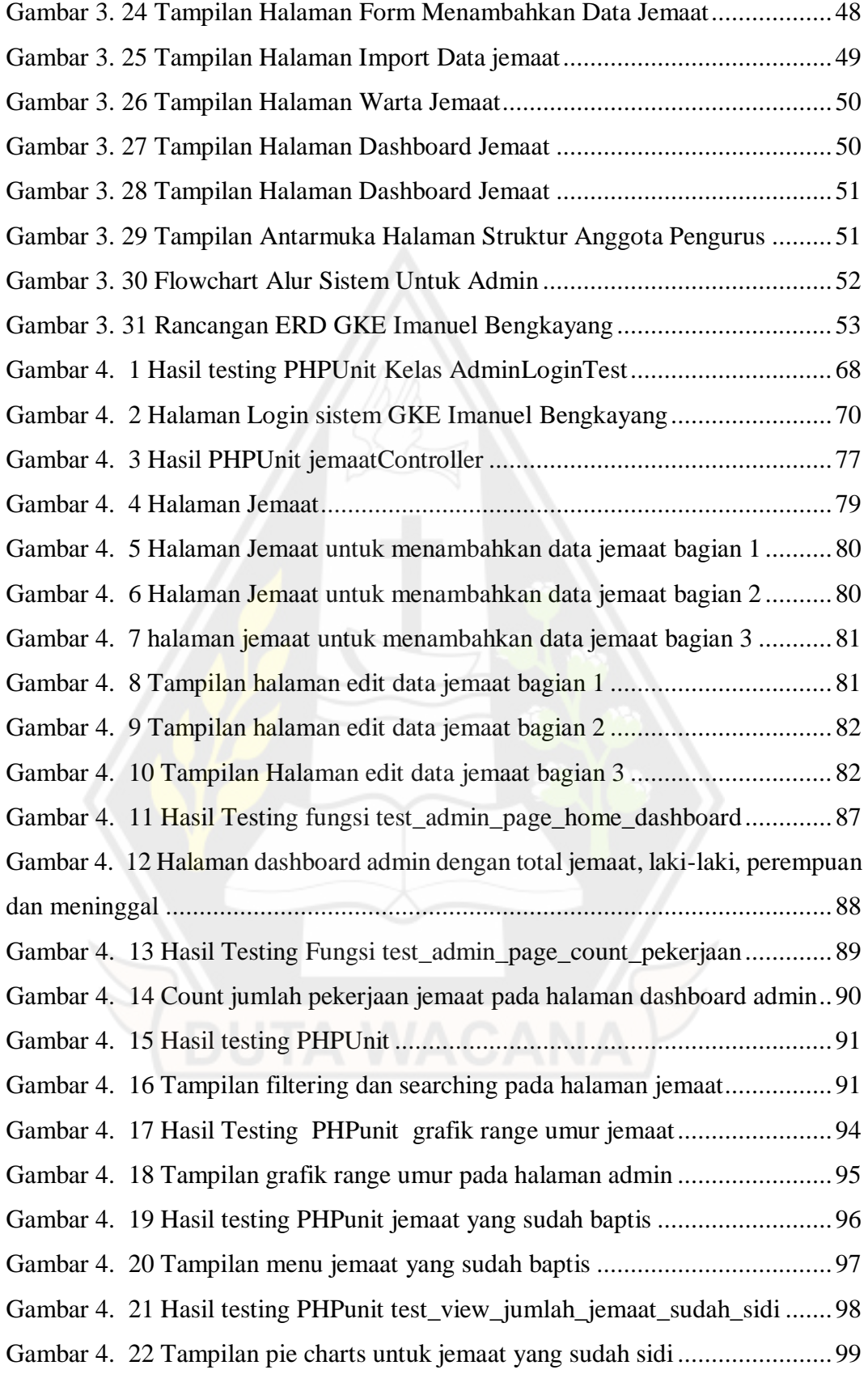

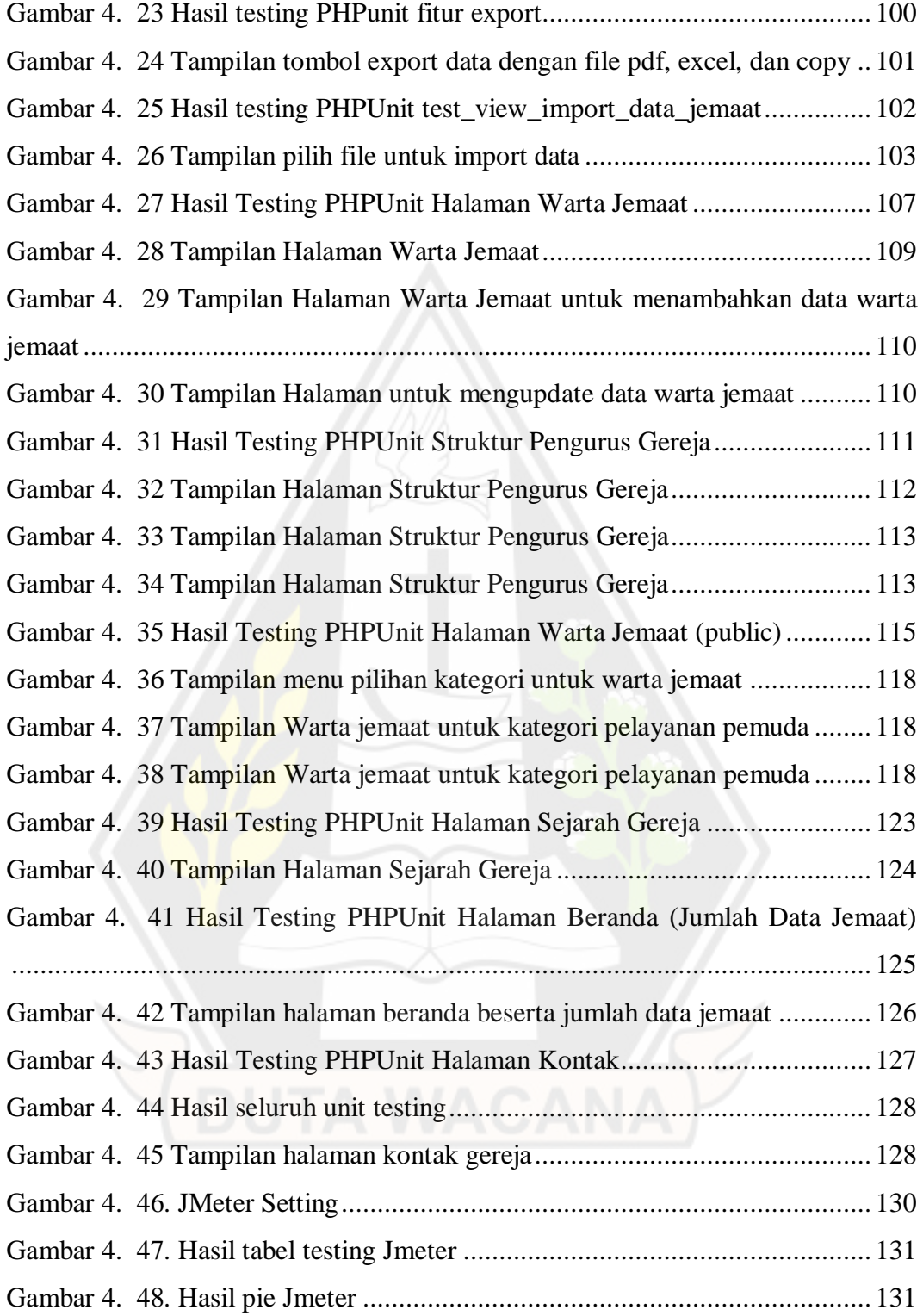

## **INTISARI**

# <span id="page-17-0"></span>**PENGUJIAN OTOMATIS MENGGUNAKAN PHPUNIT PADA APLIKASI WEB GKE IMANUEL BENGKAYANG**

Oleh

Hingga Kriskurniawan

71170246

Pengujian merupakan salah satu tahapan penting dalam proses pembuatan suatu perangkat lunak sebelum software diberikan ke pengguna. Pengujian juga dikatakan sebuah kegiatan yang bertujuan untuk mengevaluasi suatu perangkat lunak serta menemukan kesalahan agar dapat diperbaiki. Pengujian secara manual akan membutuhkan waktu dan biaya yang sangat banyak, sehingga pada penelitian ini digunakan automated testing dengan tools PHPUnit. Penelitian ini bertujuan untuk mengetahui cara kerja serta pembuatan *automated testing* pada *unit testing* menggunakan *PHPUnit* dalam melakukan pengujian sebuah apikasi website GKE Imanuel Bengkayang. Tahapan pada penelitian yaitu studi pustaka*, requirement, planning, iteration, design, implementation, system testing dan retrospective*. Pada *automated testing* dengan PHPUnit akan menggunakan *assertions* yang sudah disediakan oleh laravel.

Hasil penelitian menggunakan *automated testing* dengan *PHPUnit* di tingkat pengujian *unit testing* pada aplikasi website GKE Imanuel Bengkayang yaitu sebesar 100% dengan 26 test dan 63 *assertions* dalam waktu 18,129s, sehingga dapat dikatakan aplikasi website GKE Imanuel Bengkayang berhasil dibuat. Keberhasilan pembuatan aplikasi website GKE Imanuel Bengkayang juga didukung dengan melakukan pengujian input dan output seluruh fitur yang dibuat.

**Kata Kunci :** *Pengujian Otomatis, Unit Testing, PHPUnit, Assertions, GKE Imanuel Bengkayang.*

.

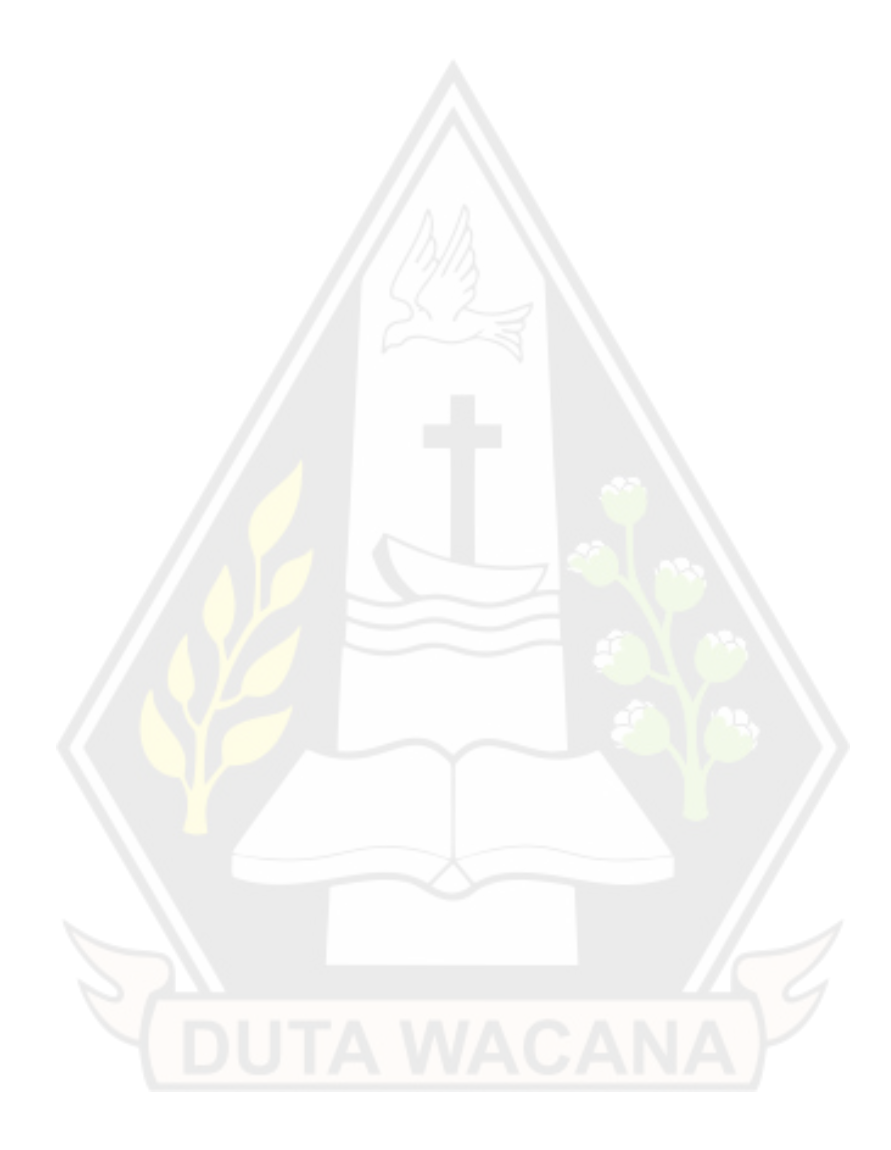

## **ABSTRACT**

# <span id="page-19-0"></span>**PENGUJIAN OTOMATIS MENGGUNAKAN PHPUNIT PADA APLIKASI WEB GKE IMANUEL BENGKAYANG**

By

Hingga Kriskurniawan 71170246

Testing is one of the important stages in the software's development process before software is delivered to the user. It is also claimed that testing is a task intended to assess software and detect bugs so they can be corrected. In this study, automated testing with PHPUnit tools is employed because manual testing will take a lot of time and money. In order to test an application on the GKE Imanuel Bengkayang website, this study will examine how it functions and create automated testing on unit testing using PHPUnit. The steps of the research include a literature review, requirement, planning, iteration, design, implementation, system testing, and retrospective. The assertions offered by Laravel will be used in PHPUnit automated testing.

The GKE Imanuel Bengkayang website application underwent automated testing using PHPUnit at the level of unit testing showed 100% pass rates with 26 tests and 63 assertions in 18.129s, proving that the website application was successfully developed. A further factor contributing to the GKE Imanuel Bengkayang website application's success is the input and output testing done on each feature.

**Keywords** : *Automated Testing, Unit Testing, PHPUnit, Assertions,* **GKE Imanuel Bengkayang***.*

## **BAB I**

#### **PENDAHULUAN**

#### **1.1. Latar Belakang**

Dalam dunia pemrograman, tahapan penting yang harus dilakukan sebelum produk perangkat lunak diserahkan kepada pengguna adalah pengujian*.* Aktivitas pengujian dapat diartikan sebagai kegiatan yang bertujuan untuk mengevaluasi sebuah perangkat lunak apakah sesuai dengan fungsionalitasnya serta menemukan kesalahan pada suatu perangkat lunak (Utomo, Kurniawan, & Astuti, 2018). Pada masa pengembangan perangkat lunak dengan metodologi tradisional, pengujian dilakukan dengan cara mencoba satu persatu fitur aplikasi ketika aplikasi sudah selesai dibuat. Konsep pengujian yang dilakukan secara manual akan membutuhkan banyak waktu karena dilakukan secara berulang. Permasalahan juga timbul jika proyek perangkat lunak berskala besar, maka pengujian secara manual akan memakan biaya yang besar apabila dilakukan secara berulang juga.

Pengujian dapat dilakukan oleh seorang *programmer* untuk memastikan bahwa kode telah memenuhi suatu fitur dan fungsi sebagaimana yang diinginkan. Pengujian yang dilakukan *programmer* dapat dilakukan pada tingkatan pengujian seperti *unit testing*, *integration testing*, dan *system testing*. Tentu dalam hal ini *programmer* memiliki *test case* yang bisa saja banyak untuk melakukan pengujian terhadap perangkat lunak secara berulang. Namun pengujian yang dilakukan berulang-ulang atau regresi ini tentu tidak efisien (Herlinda, Katarina, & Ambarsari, 2019). Maka diperlukan adanya *automated testing* yang dapat membantu *programmer* dalam meningkatkan efektivitas dan efisiensi waktu dalam pembuatan sebuah perangkat lunak. Adapun perbedaan *automated testing* dengan *manual testing* yaitu pada *automated testing programmer* harus menulis *script code* pengujian.

Dalam penelitian ini pengujian otomatis akan dilakukan pada pembuatan aplikasi website GKE Imanuel Bengkayang. GKE Imanuel Bengkayang merupakan salah satu gereja yang berada di kabupaten Bengkayang Kalimantan Barat. Instansi GKE Imanuel Bengkayang memang belum memiliki website untuk menunjang kegiatan gereja seperti memberikan informasi mengenai gereja dan pengelolaan data jemaat gereja. Oleh karena itu, diperlukan website yang dapat membantu GKE Imanuel Bengkayang dalam melaksanakan peran sebagai sebuah instansi gereja. Untuk mempercepat proses pembuatan aplikasi website GKE Imanuel Bengkayang maka pengujian menggunakan metode *automated testing*.

Berdasarkan permasalahan yang telah dipaparkan, bahwa GKE Imanuel Bengkayang belum memiliki website sehingga diperlukan aplikasi website yang dapat membantu GKE Imanuel Bengkayang. Dalam pembuatan aplikasi website GKE Imanuel Bengkayang tentu ada proses pengujian yang bisa saja menyita waktu dan biaya jika dilakukan dengan metode *manual testing* seperti pengujian yang berulang dan membutuhkan responden, sehingga pada penelitian ini pengujian dilakukan menggunakan *automated testing*. Adapun *tools* yang akan digunakan pada metode *automated testing* adalah *PHPUnit*. Pemilihan *PHPUnit* sebagai *tools automated testing* karena *PHPUnit* lebih unggul dalam hal fungsionalitas, efisiensi, kehandalan dan portabilitas dari pada *SimpleTest, dan Codeception* (Sandin, Yassin, & Mohamad, 2016). *PHPUnit* juga sudah terintegrasi pada *framework laravel* pada *visual studio code* sehingga mempermudah *programmer* dalam penggunaannya. Penelitian ini bertujuan untuk melakukan pengujian *automated testing* menggunakan *PHPUnit* terhadap aplikasi website GKE Imanuel Bengkayang.

### **1.2. Rumusan Masalah**

Pengujian *manual testing* yang dilakukan secara berulang-ulang tentu akan membutuhkan waktu serta tenaga yang banyak dan akan mengakibatkan biaya menjadi mahal. Dalam suatu metode *manual testing* juga membutuhkan beberapa responden yang akan menguji seluruh fitur pada perangkat lunak sesuai task yang diberikan, sehingga dibutuhkan suatu metode yang dapat melakukan pengujian dengan cepat dan dapat dilakukan berkali-kali tanpa memerlukan responden uji. Oleh karena itu, pengujian pada penelitian ini menggunakan metode *automated*  *testing* dengan *tools PHPUnit* terhadap aplikasi website GKE Imanuel Bengkayang.

#### **1.3. Batasan Masalah**

Berdasarkan uraian latar belakang, maka batasan masalah dalam penelitian yaitu :

- 1. Pengujian *PHPUnit* dilakukan pada fitur aplikasi web GKE Imanuel Bengkayang.
- 2. Pengujian dilakukan hanya menggunakan *AssertValid, AssertInvalid, AssertDatabaseHas, AssertDatabaseMissing, AssertSee,* dan *AssertStatus*
- 3. Pengujian menggunakan *PHPUnit* hanya dilakukan pada *Unit Testing*.
- 4. Pengujian *performance testing* menggunakan Jmeter dengan *Load testing*.

#### **1.4. Tujuan Penelitian**

Adapun tujuan pada penelitian ini adalah mengetahui cara kerja serta pembuatan *automated testing* pada *unit testing* menggunakan *PHPUnit* dalam melakukan pengujian sebuah apikasi website GKE Imanuel Bengkayang.

### **1.5. Manfaat Penelitian**

Manfaat dari penelitian ini adalah mengetahui implementasi serta hasil pengujian *Automated Testing* menggunakan *PHPUnit* pada *Unit Test* terhadap pembuatan aplikasi website GKE Imanuel Bengkayang.

#### **1.6. Metode Penelitian**

Penelitian pada sistem informasi GKE Imanuel Bengkayang ini dilakukan dengan metode sebagai berikut:

a. Studi Pustaka

Pada tahap pertama dilakukan studi literatur yang berguna sebagai landasan dan referensi dengan membaca dan mempelajari artikel maupun jurnal mengenai seperti *Automated Testing*, *PHPUnit*, *Unit Testing*.

b.Perancangan Sistem

Kemudian dilanjutkan dengan merangcang sistem yang dilakukan pada tahap *requirements* yaitu proses pengumpulan data dan kebutuhan mengenai sistem yang akan dibuat. Hasil dari *requirements* dilanjutkan ke tahap *planning* yaitu proses menentukan prioritas kebutuhan dan durasi waktu pengerjaan dengan menggunakan teknik *MoScoW* dan teknik *Ranking*. Setelah tahap *planning* selesai, maka dilanjutkan ke tahap *iteration. Iteration*  merupakan tahap awal dari setiap iterasi yang akan dimulai dan dikerjakan berdasarkan hasil tahap *planning*. Tahap selanjutnya adalah *design,* tahap ini membuat pemodelan sistem menggunakan *Unified Modeling Language* (UML) seperti perancangan sistem menggunakan *use case* dan perancangan *database* menggunakan *class diagram* yang akan diimplementasikan pada setiap proses *iteration*

c. Pembuatan Sistem

Pembuatan sistem di tahap *implementation* yaitu *programmer* melakukan *unit testing* menggunakan *PHPUnit*, pengkodean dan *refactor* sesuai tugas yang ada di setiap *iteration*. Kemudian dilanjutkan dengan *system testing* yaitu proses pengujian terhadap fitur yang sudah dibuat sebelumnya. *Programmer* akan mencoba satu per satu fitur yang sudah dibuat dengan data *input* yang benar maupun salah dan kemudian *programmer* akan melakukan *verifikasi* terhadap *output* apakah sesuai dengan yang diinginkan atau tidak*.* Tahap terakhir dari setiap *iteration* adalah *retrospective,* dimana *programmer* menganalisis setiap proses *iteration* yang dikerjakan seperti kesalahan dari *programmer* sendiri. Kemudian *programmer* mengevaluasi dan memperbaiki kesalahan tersebut agar tidak terulang kembali di *iteration* selanjutnya.

d.Pengujian Sistem

Pengujian terhadap unit test dilakukan menggunakan metode *automated testing* menggunakan *PHPUnit.*

e. Kesimpulan

Tahap terakhir adalah membuat kesimpulan dari hasil penelitian yang dilakukan dibuat dalam bentuk laporan.

### **1.7. Sistematika Penulisan**

Sistematika penulisan skipsi disusun menjadi 5 bab sebagai berikut :

**BAB I PENDAHULUAN** berisi penjelasan secara umum mengenai penelitian yang meliputi latar belakang masalah, rumusan masalah, batasan masalah, tujuan penelitian, metode penelitian, dan sistematika penulisan.

**BAB II TINJAUAN PUSTAKA** memuat Tinjuau Pustaka dan Landasan Teori. Pada Tinjauan Pustakan membahas hasil penelitian yang sudah pernah dilakukan dengan disertai dasar teori yang berkaitan dengan penelitian. Dan untuk Landasan Teori membahas teori pendukung yang akan menunjang penelitian.

**BAB III METODOLOGI PENELITIAN** membahas langkah-langkah dalam membuat suatu sistem seperti *requirements, planning, iteration initialization, design, implementation, system testing,* dan *retrospective.*

**BAB IV IMPLEMENTASI DAN ANALISIS SISTEM** berisi implementasi dari rancangan sistem yang dibuat pada BAB III dan melakukan analisis terhadap implementasi sistem yang dilakukan.

**BAB V KESIMPULAN DAN SARAN** memuat urain mengenai hasil dari analisis implementasi sistem serta pengujian yang sudah dilakukan dan kemudian diberi saran untuk membantu dalam melakukan pengembangan penelitian selanjutnya.

## **BAB V**

## **KESIMPULAN DAN SARAN**

#### **5.1. Kesimpulan**

Berdasarkan pengujian *automated testing* menggunakan *PHPUnit* pada aplikasi website GKE Imanuel Bengkayang yaitu tingkat keberhasilan pengujian sebesar 100% dengan 26 test dan 63 *assertions* dalam waktu 18,129s, sehingga dapat dikatakan penggunaan automated testing sangat cepat dan dapat dilakukan berkali-kali dengan cepat pula. Keberhasilan pembuatan aplikasi website GKE Imanuel Bengkayang juga didukung dengan melakukan pengujian input dan output seluruh fitur yang dibuat dengan hasil seluruh output sesuai dengan apa yang diharapkan.

#### **5.2. Saran**

Penulis menyarankan testing yang dilakukan dengan *PHPUnit* pada level unit dapat memanfaatkan *assertions* yang lebih banyak. Selain itu penulis juga menyarankan sistem informasi GKE Imanuel Bengkayang admin dapat mengelola halaman struktur organisasi jemaat agar dapat diganti jika periode tugas telah berakhir serta menambahkan fitur hapus otomatis berdasarkan periode waktu pada data warta jemaat.

## **DAFTAR PUSTAKA**

- Ateşoğulları, D., & Mishra, A. (2020). AUTOMATION TESTING TOOLS: A COMPARATIVE VIEW. *International Journal on Information Technologies & Security*, 63-76.
- Cholifah, W. N., Yulianingsih, & Sagita, S. M. (2018). PENGUJIAN BLACK BOX TESTING PADA APLIKASI ACTION & STRATEGY BERBASIS ANDROID DENGAN TEKNOLOGI PHONEGAP. *Jurnal String*, 206- 210.
- Herlinda, Katarina, D., & Ambarsari, E. W. (2019). AUTOMATION TESTING TOOL DALAM PENGUJIAN APLIKASI BELAJAR TAJWID PADA PLATFORM ANDROID. *STRING (Satuan Tulisan Riset dan Inovasi Teknologi)*, 205-212.
- Hidayati, N. (2020). Pengembangan Sistem Informasi Pembelian Obat Secara Kredit Pada Apotik Dengan Menggunakan Model View Controller (MVC). *Jurnal Sains Komputer & Informatika (J-SAKTI)*, 457-471.
- Honest, N. (2019). Role of Testing in Software Development Life Cycle. *International Journal of Computer Sciences and Engineering*, 886-889.
- Kumala, A. E., Borman, R. I., & P. P. (2018). SISTEM INFORMASI MONITORING PERKEMBANGAN SAPI DI LOKASI UJI PERFORMANCE (STUDI KASUS : DINAS PETERNAKAN DAN KESEHATAN HEWAN PROVINSI LAMPUNG). *Jurnal TEKNOKOMPAK*, 5-9.
- Laravel. (2023, 1 10). *HTTP Tests*. Retrieved from Laraavel: https://laravel.com/docs/9.x/http-tests
- Permatasari, D. I., Ardani, M., Ma'ulfa, A. Y., Ilhami, N., & Pratama, S. G. (2020). Pengujian Aplikasi menggunakan metode Load Testing dengan Apache JMeter pada Sistem Informasi Pertanian. *Jurnal Sistem dan Teknologi Informasi (JUSTIN)*, 135.
- Sandin, E. V., Yassin, N. M., & Mohamad, R. (2016). Comparative Evaluation of Automated User Acceptance Testing Tool for Web Based. *International Journal of Software Engineering and Technology*, 1-6.
- Sari, B. N., Komarudin, O., Padilah, T. N., & Nurhusaeni, M. (2018). BILL OF MATERIAL (BOM) PADA SISTEM INVENTORI KAWASAN BERIKAT UNTUK PELACAKAN MATERIAL MOVEMENT. *ILKOM Jurnal Ilmiah Volume 10 Nomor 3* , 323-230.
- Sari, D. P., & Wijanarko, R. (2020). Implementasi Framework Laravel pada Sistem Informasi Penyewaan Kamera (Studi Kasus di Rumah Kamera Semarang). *Jurnal Informatika dan Rekayasa Perangkat Lunak*, 32-36.
- Sugiarto, Nugroho, B., & Putri, A. D. (2019). PENGGUNAAN METODE ACCEPTENCE TEST DRIVEN DEVELOPMENT PADA PROSES ACCEPTENCE TEST MENGGUNAKAN CODECEPTION. *ISSN : 1978- 0087 - SCAN VOL. XIV NOMOR 1*, 45-50.
- Utomo, D. W., Kurniawan, D., & Astuti, Y. P. (2018). TEKNIK PENGUJIAN PERANGKAT LUNAK DALAM EVALUASI SISTEM LAYANAN MANDIRI PEMANTAUAN HAJI PADA KEMENTERIAN AGAMA PROVINSI JAWA TENGAH. *SIMETRIS*, 731-746.
- Wardani, A. I., & Nurhidayat, A. I. (2019). Rancang Bangun Sistem Informasi Raport Online Berbasis Website Menggunakan Framework Laravel. *Teknik & Teknologi*, 33-39.
- Zhang, T., & He, L. (2018). Design and Implementation of HTTP Interface Automation Test Framework PHPUnit. *Advances in Intelligent Systems Research*, 765-771.

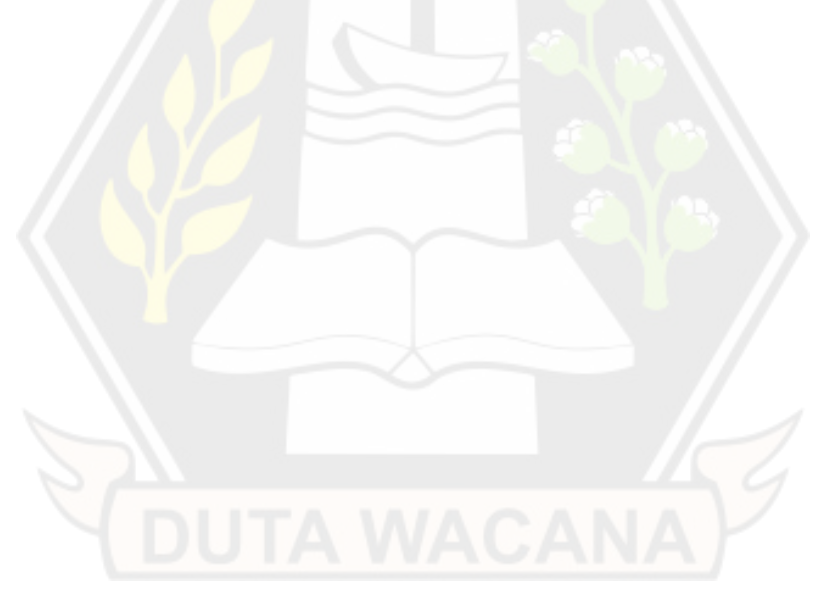